# **creole - Anomalie #6456**

# **Pas de log reconfigure**

23/10/2013 15:59 - Emmanuel GARETTE

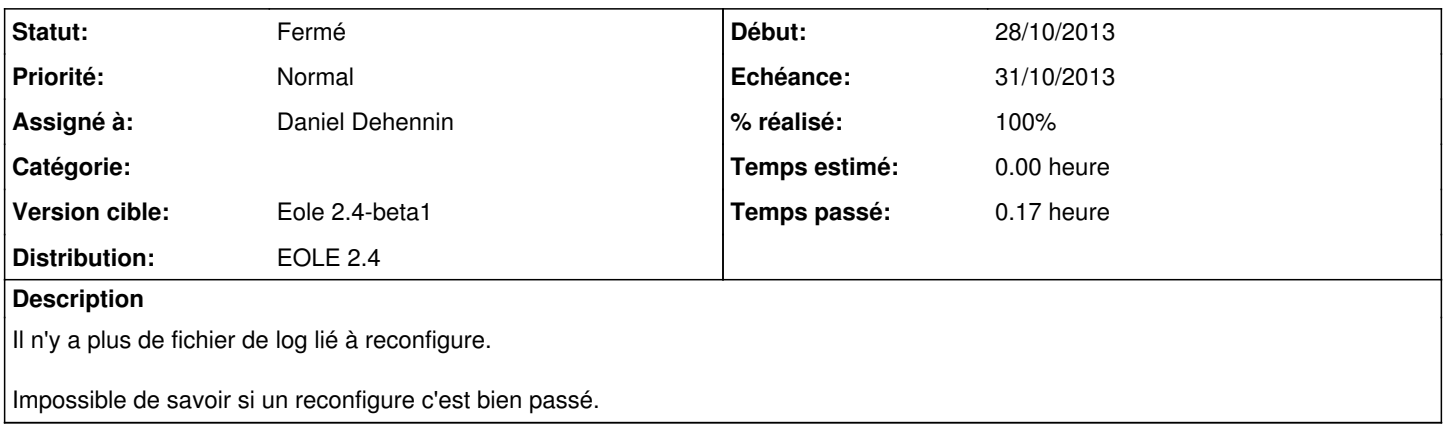

#### **Révisions associées**

#### **Révision 6782333e - 28/10/2013 10:40 - Daniel Dehennin**

Ajout du log des messages de instance/reconfigure

- creole/reconfigure.py (\_LOGFILENAME): Fichier de log, on utilise pas rsyslog qui pourrait être redémarré en plein milieu d'un reconfigure. (main): Ajout du fichier de log au logger de « reconfigure ». Ajout du fichier de log au logger de « pyeole.service ».
- logrotate/reconfigure: Ajout de la rotation des logs de « reconfigure ».

Fixes: #6456 @5m

#### **Historique**

### **#1 - 28/10/2013 10:09 - Daniel Dehennin**

*- Assigné à mis à Daniel Dehennin*

## **#2 - 28/10/2013 10:37 - Daniel Dehennin**

- *Echéance mis à 31/10/2013*
- *Statut changé de Nouveau à Accepté*
- *Version cible changé de Eole 2.4-beta2 à Eole 2.4-beta1*
- *Début mis à 28/10/2013*

C'est facile à faire en mode simple fichier.

## **#3 - 28/10/2013 10:46 - Daniel Dehennin**

- *Statut changé de Accepté à Résolu*
- *% réalisé changé de 0 à 100*

Appliqué par commit [6782333eea714b0177c4ee81ad6070d3b195904f.](https://dev-eole.ac-dijon.fr/projects/creole/repository/revisions/6782333eea714b0177c4ee81ad6070d3b195904f)

# **#4 - 31/10/2013 15:53 - Bruno Boiget**

*- Statut changé de Résolu à Fermé*

le log est bien présent en version beta1